# **Stick**

Bitte liefern Sie Ihre Daten im Maßstab 1:1 ausschließlich im PDF/X-3 Format.

Verwenden Sie ausschließlich Vektorgrafiken.

Pro Gestaltungselement ist nur eine Garnfarbe möglich.

Sie benötigen ein Layoutprogramm, mit dem Volltonfarben (Sonderfarben) als Farbmodus angelegt werden können (z.B. InDesign, Illustrator, Q uarkXPress, CorelDraw, etc.), Office-Programme und Bildbearbeitungsprogramme sind bei diesem Produkt für die Druckdatenerstellung nicht geeignet!

## **Volltonfarbe im Layout**

- Verwenden Sie ausschließlich Volltonfarben und "WHITE" als Volltonfarbe in Ihrem Layout (kein CMYK, RGB, LAB).
- Die verwendeten Volltonfarben müssen in Anzahl, Farbwert und Schreibweise (z.B. Pantone 359 C, usw.) mit Ihrer Bestellung übereinstimmen.
- Es können Volltonfarben unterschiedlicher Farbsysteme innerhalb einer Datei verwendet werden.
- Verwenden Sie für die Volltonfarbe keine grafischen Effekte wie Farbverlauf, Schlagschatten, Transparenz usw.
- Volltonfarben müssen einen Tonwert von 100% haben (keine Farbraster oder Halbtonwerte verwenden).
- Verwenden Sie ausschließlich Vektorgrafiken (keine Pixeldaten).
- Grafikelemente und Hintergründe müssen ebenfalls als Volltonfarbe definiert sein.
- Die Volltonfarbe muss WHITE benannt werden. (Bitte achten Sie auf korrekte Schreibweise.)
- Grafikelemente und Hintergründe, die in der Druckdatei nicht als Weiß gedruckt werden sollen, müssen als Transparenzen definiert werden.

### **Verwendung der Farbe "Weiß" (WHITE)**

- Bitte beachten Sie, dass auch Weiß eine eigenständige Garnfarbe ist. Sollten Sie weiße Elemente oder weißen Hintergrund in Ihrem Layout verwenden, wird diese Garnfarbe also immer mitgezählt.
- Grafikelemente und Hintergründe, die mit der Farbe Weiß (gilt auch für Flächen in "Papierweiß") gestaltet sind, müssen als Volltonfarbe definiert sein.
- Die Volltonfarbe muss WHITE benannt werden. (Bitte achten Sie auf korrekte Schreibweise.)

## **Wichtige Hinweise**

3D-Stick ist geeignet für einfache Logos.

- Runde Grafikelemente und Kreisbögen können aufgrund der gewebten Herstellung nicht exakt umgesetzt werden.
- Die angegebenen Farbwerte sind Vergleichswerte (Darstellung in Monitorfarben), die verwendeten Webgarne können geringfügig in der Farbgebung abweichen.

# **Stickbereich 10 cm x 5 cm Classic Beanie, bestickt**

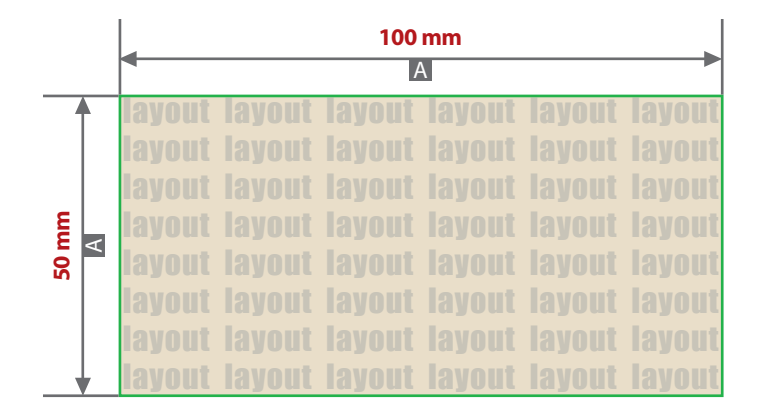

A = Datenformat / Endformat

 $B = Motivbereich auf Product$ 

### **Datenanlieferung**

- als PDF-Datei
- ausschließlich vektorisierte Daten
- Motiv muss in Volltonfarbe (100%) angelegt sein
- maximal 10 Farben möglich (Pantone C, WHITE)
- WHITE zählt als Farbe
- pro Gestaltungselement ist nur eine Garnfarbe möglich
- keine grafischen Effekte wie z. B. Verläufe, Raster, Transparenzen, Schlagschatten nutzen
- Mindestschrifthöhe 4,5 mm (Kleinbuchstabe)
- Mindestlinienstärke 2,8 pt (1 mm)

### **Bitte beachten Sie:**

### **Verwendung der Farbe "Weiß" (WHITE)**

Weiße Elemente müssen mit einer Volltonfarbe 100% eingefärbt sein. Das Farbfeld muss WHITE benannt werden. Bitte achten Sie auf die Schreibweise.

#### **Transparenz**

Unbedruckte Grafikelemente und Hintergründe, müssen als Transparenzen definiert werden. Alle Elemente, die keine Füllung aufweisen, erscheinen in der Materialfarbe.

#### Motivbereich auf Produkt

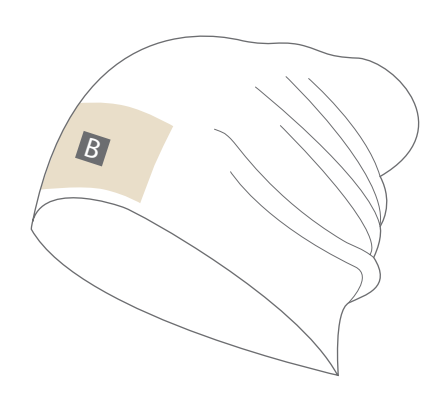

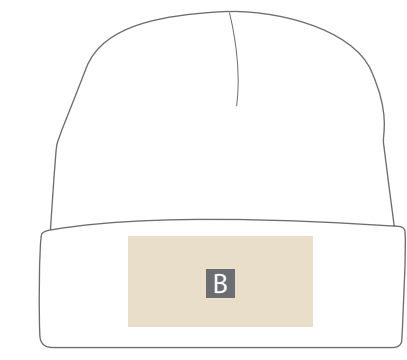